### **Net Send Spoofer Torrent [Latest] 2022**

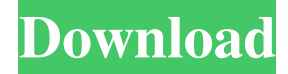

### **Net Send Spoofer [32|64bit] [2022]**

An application program or a computer program designed to send "spoof" or anonymous messages to other computers on a network. This utility enables you to send the same message to other computers connected to the network and to have it appear as if it came from a different computer on the network. Net Send Spoofer Crack Screenshots: Mar 30 Internet Connection Sharing is a technology that makes it possible for two or more computers on the same network to share their internet connection. It does this by using the internet connection of the computer with the slower internet connection to provide internet connectivity to the computer with the faster internet connection. When an internet application that uses the internet connection of a networked computer, such as a browser, downloads content, the application is able to send the data to the internet connection and receive the data from the internet connection by using a process called fragmentation. Internet Connection Sharing is a technology that makes it possible for two or more computers on the same network to share their internet connection. It does this by using the internet connection of the computer with the slower internet connection to provide internet connectivity to the computer with the faster internet connection. When an internet application that uses the internet connection of a networked computer, such as a browser, downloads content, the application is able to send the data to the internet connection and receive the data from the internet connection by using a process called fragmentation. Internet Connection Sharing is a technology that makes it possible for two or more computers on the same network to share their internet connection. It does this by using the internet connection of the computer with the slower internet connection to provide internet connectivity to the computer with the faster internet connection. When an internet application that uses the internet connection of a networked computer, such as a browser, downloads content, the application is able to send the data to the internet connection and receive the data from the internet connection by using a process called fragmentation. Internet Connection Sharing is a technology that makes it possible for two or more computers on the same network to share their internet connection. It does this by using the internet connection of the computer with the slower internet connection to provide internet connectivity to the computer with the faster internet connection. When an internet application that uses the internet connection of a networked computer, such as a browser, downloads content, the application is able to send the data to the internet connection and receive the data from the internet connection by using a process called fragmentation. Internet Connection Sharing is a technology that makes

### **Net Send Spoofer Crack + Download 2022 [New]**

■ Enable your Windows PC to send Net Send messages anonymously. The messages will appear like they are being sent from a different computer.  $\mathbb{Z}$  Does not require installation or configuration.  $\mathbb{Z}$  Can be used to send freebie items or link to virus infected websites  $\mathbb{Z}$  When a recipient receives a Net Send message, a message is generated and appended to the corresponding Net Send request (shown as "delivered" to the recipient).  $\mathbb{Z}$  Can send up to 255 messages.  $\mathbb{Z}$  Can be used to send freebie items or link to virus infected websites  $\mathbb{Z}$ Must be run as an administrator to use Net Send Spoofer Note: Net Send Spoofer will not appear in the list of messenger that you configured. Autorun & VPN Activate VPN & Auth. VPN Id & Auth. Activate VPN & Auth. Net Send Spoofer screenshots Please visit our website for more information about Net Send Spoofer Unseen.is Unseen.is is a file sharing peer-to-peer network based on Ethereum that makes it easy to distribute files and share storage. Anyone can participate by hosting files on their computer and sharing them with

others via "Unseen.is" links. These links are automatically generated with unique fingerprints that ensure that files shared only once, forever. This technology is currently integrated with IPFS (Interplanetary File System), but will work with any P2P network that uses Ethereum smart contracts. Comments and ratings for Unseen.is Bring your own containerfile (BOC) application Unseen.is brings you an easy way to deploy your own containerfile applications. 100% free Unseen.is is 100% free. Try it out now. Concurrently reusable With traditional containerfiles, the user needs to give up ownership of the containerfile to Unseen.is. With Unseen.is, the application is reusable right out of the box. Other features No alerts or charges for hosting. Host any amount of applications or files. Unseen.is is a free service by the community for the community. No alerts, charges, subscription fees, ads, locks, bandwidth charges, fees, or other restrictions. Linux containers An alternative to running containers on Windows. There are two types of containerfiles: 1) "BOC 09e8f5149f

# **Net Send Spoofer Activation [Latest]**

[Sound King] enables you to create professional-quality music at your computer and choose the right sounds from a huge database of virtual instruments and effects and simply drag and drop them to the MIDI Track Window as you need them. Like a good DJ does, you can perform the audio mixing the way you want it. It is a MIDI sequencer with audio and MIDI effects, MIDI track mixers and effects, macro recorder, and more, giving you the power of a musician to really mix your MIDI productions. Requirements: - Windows Vista or later Sound King Description: [PAX Professional] is a tool designed to help you in your process of translation, proof-reading and copy editing. It offers helpful features such as tracking all of your mistakes, automatic preview of documents, synchronization and more. Requirements: - Windows 7 or later Pax Professional Description: After installing, double-click on the icon to open Pax Writer, or select Start > Programs > Pax Writer. Not all currently compatible programs will be listed. \* In the main window, the first time you open Pax Writer the "quickstart tutorial" will ask you to select a language. You can select the most common language your document is written in, which will enable you to click the corresponding button to jump into the correct tutorial in just a few clicks. If you are an existing user of ScreenFlow, you may notice ScreenFlow and Pax Writer have started to use the same "protocol", which allows you to use many of the same features and features in both. However, there are some key features and items that Pax Writer has that aren't available in ScreenFlow. Create a dummy movie first and just write the script and dialogue in ScreenFlow. Use the left & right arrow keys to write and stop. Use the space bar to record. Once your script is fully recorded, record the music. Open the timeline and insert your recording from ScreenFlow. Please note it is imperative that your project is written in the paxwriter project format first. By installing ScreenFlow, your Pax Writer project files will be overwritten. Hello, I write video tutorials for small business owners and have finally learned that most of them would like to have something to control the editing of their video. Well, you are in luck because if you use the latest Windows 8.1, you have this control with

## **What's New in the Net Send Spoofer?**

Net Send Spofer enables you to send anonymous Windows Net Send messages to anyone on your network. You can also make the messages appear like they are being sent from a different computer. Features:  $\mathbb{Z}$  Send messages in the background  $\mathbb{Z}$  Send messages to persons in your address book in.msg format **?** Send messages from different computers on your network **?** Make the messages appear to come from a third party computer Trademark not accredited Net Send Spofer Review  $\mathbb{Z}$  Many (3) Short  $\mathbb{Z}$  Free (3) Pass  $\mathbb{Z}$  Limited (2) Pass  $\mathbb{Z}$  Free (2) Pass  $\mathbb{Z}$  Very Good (2) Pass  $\mathbb{Z}$  Good (1) Pass  $\mathbb{Z}$  Fair (1) Pass  $\mathbb{Z}$  Bad (1) Fail  $\mathbb{Z}$  No Opinion (1) N/A  $\mathbb{Z}$  Fail (1) Fail  $\mathbb{Z}$  Fail (1) Fail  $[2]$  Pass (1) Pass  $[2]$  Fail (1) Fail  $[2]$  Fail  $[1]$  Fail  $[2]$  Fail (1) Fail  $[2]$  Fail  $[1]$  Fail  $[2]$  Fail  $[3]$  Fail  $[2]$  Fail  $[3]$  Fail  $[2]$  Fail  $[3]$  Fail  $[2]$  Fail  $[1]$ Fail  $\mathbb D$  Fail (1) Fail  $\mathbb D$  Fail (1) Fail  $\mathbb D$  Fail  $\mathbb D$  Fail  $\mathbb D$  Fail  $\mathbb D$  Fail  $\mathbb D$  Fail  $\mathbb D$  Fail  $\mathbb D$  Fail  $\mathbb D$  Fail  $\mathbb D$  Fail  $\mathbb D$  Fail  $\mathbb D$  Fail  $\mathbb D$  Fail  $\mathbb D$  Fail  $\mathbb D$  Fail  $\mathbb D$  $[2]$  Fail (1) Fail  $[2]$  Fail (1) Fail  $[2]$  Fail (1) Fail  $[2]$  Fail (1) Fail  $[2]$ 

# **System Requirements:**

OS: Windows XP / Vista / 7 / 8 / 10 Processor: Intel Dual Core 2GHz or higher Memory: 1 GB RAM (2GB recommended) Graphics: DirectX 9 Compatible Hard Drive: 3.5 GB available space How to Install: 1. Download "Easy Wine Deploy 4.0" from the button below. 2. Run "Easy Wine Deploy 4.0" to complete the installation. 3. Run the winebottler4 and wineprogram

<https://sokhanedoost.com/guitar-tuning-tester-free-download-2022-new/>

[https://www.sensoragencia.com/wp-content/uploads/2022/06/OJOsoft\\_3GP\\_Converter\\_Crack\\_\\_\\_Download\\_For\\_Windows.pdf](https://www.sensoragencia.com/wp-content/uploads/2022/06/OJOsoft_3GP_Converter_Crack___Download_For_Windows.pdf) [https://7smabu2.s3.amazonaws.com/upload/files/2022/06/OvAs8dDrvJBSnZxGmuON\\_08\\_2f1f3c644e1d1c3b6b7323d10a52a96d\\_file.p](https://7smabu2.s3.amazonaws.com/upload/files/2022/06/OvAs8dDrvJBSnZxGmuON_08_2f1f3c644e1d1c3b6b7323d10a52a96d_file.pdf) [df](https://7smabu2.s3.amazonaws.com/upload/files/2022/06/OvAs8dDrvJBSnZxGmuON_08_2f1f3c644e1d1c3b6b7323d10a52a96d_file.pdf)

<https://beinewellnessbuilding.net/wp-content/uploads/2022/06/Clearner.pdf>

[https://flagonsworkshop.net/upload/files/2022/06/7NZM4xRB2KWM2zN8gq8S\\_08\\_14d964f9ba3dd86b06741a5be2bb7983\\_file.pdf](https://flagonsworkshop.net/upload/files/2022/06/7NZM4xRB2KWM2zN8gq8S_08_14d964f9ba3dd86b06741a5be2bb7983_file.pdf) <https://extremesound.ru/chrispc-anonymous-connection-crack-free-download-2022-latest/>

[https://dwfind.org/wp-content/uploads/2022/06/Filter\\_Forge\\_Freepack\\_1\\_\\_Metals\\_\\_Crack\\_Free\\_Download\\_For\\_PC\\_2022Latest.pdf](https://dwfind.org/wp-content/uploads/2022/06/Filter_Forge_Freepack_1__Metals__Crack_Free_Download_For_PC_2022Latest.pdf) <https://alumbramkt.com/wbs-schedule-pro-crack-win-mac-latest-2022/>

<http://www.hva-concept.com/edensoft-my-logo-download/>

https://vkraini.com/upload/files/2022/06/arnOmyURv9DYso77jfej\_08\_e489e67e11d544988165595ab0a5201c\_file.pdf

<https://eqcompu.com/wp-content/uploads/2022/06/robijarr.pdf>

[https://fathomless-bastion-51181.herokuapp.com/Epic\\_Pen.pdf](https://fathomless-bastion-51181.herokuapp.com/Epic_Pen.pdf)

[https://chronicpadres.com/wp-content/uploads/2022/06/Video\\_Size\\_Calculator\\_\\_Crack\\_Free\\_Registration\\_Code\\_For\\_PC\\_2022.pdf](https://chronicpadres.com/wp-content/uploads/2022/06/Video_Size_Calculator__Crack_Free_Registration_Code_For_PC_2022.pdf) [https://www.bergercare.de/uploads/\\_bergercare/2022/06/Swamp\\_XT\\_Synthesizer\\_Free\\_License\\_Key\\_Updated.pdf](https://www.bergercare.de/uploads/_bergercare/2022/06/Swamp_XT_Synthesizer_Free_License_Key_Updated.pdf)

<https://warmandtoteonline.blog/wp-content/uploads/2022/06/obedconc.pdf>

<https://ratucnc.com/omt-slice-1-2-4-mac-win/>

<https://boomingbacolod.com/publicware-music-archive-crack-download-2022-latest/>

<https://amazeme.pl/wp-content/uploads/2022/06/Xypic.pdf>

<https://www.alnut.com/wp-content/uploads/2022/06/PowerPlayer.pdf>

<https://protected-caverns-32480.herokuapp.com/ermquyn.pdf>